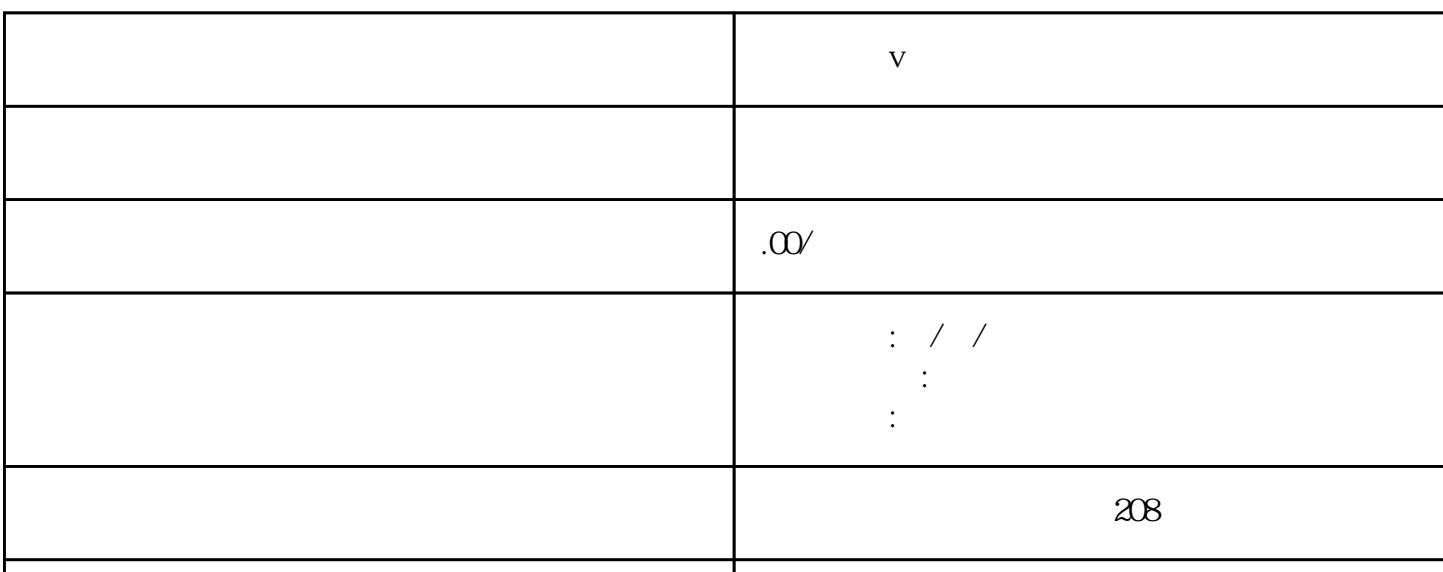

联系电话 13591608718 13591608718

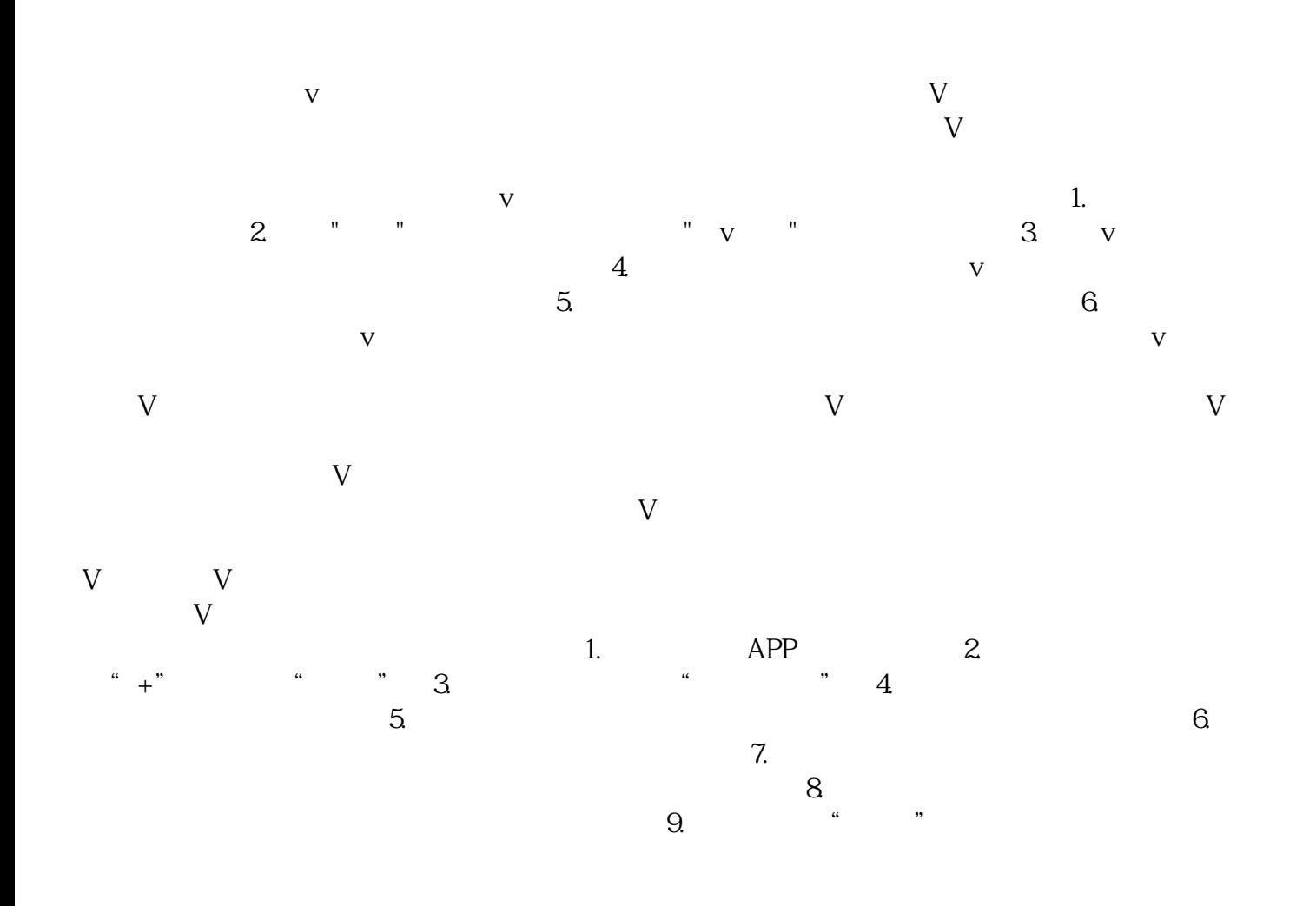

**小红书蓝v认证失败了怎么办**